Programmazione (imperativa) Corso di Laurea in Informatica

## Roberto Cordone DI - Università degli Studi di Milano

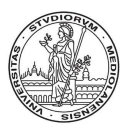

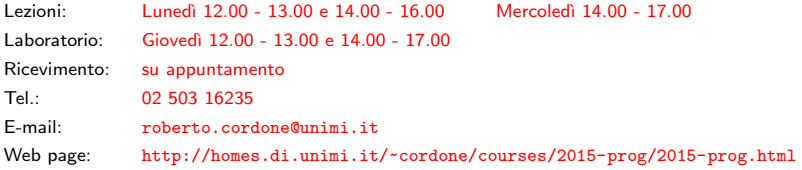

Puntatori a funzione Milano, A.A. 2015/16

In C le variabili puntatore contengono l'indirizzo di celle di memoria

- celle che contengono dati
- celle che contengono istruzioni

 $\dot{E}$  quindi possibile definire puntatori a funzione

2 / 1

**◆ロ→ ◆個→ ◆唐→ →唐→ →唐** 

Si possono usare come i puntatori ai dati:

- assegnarli a variabili
- assegnarli a elementi di vettori e campi di strutture
- passarli come dati a una funzione
- ottenerli come risultato di una funzione

## double (\*pf)(int,int);

dichiara pf come puntatore a una funzione che

- riceve due interi
- restituisce un numero reale di tipo double

Se esiste una funzione

```
double funzione(int a, int b);
```
`e possibile assegnarla alla variabile pf

pf = funzione;

e poi chiamare la funzione attraverso il puntatore

 $(*pf)(10,20);$ 

oppure più brevemente

pf(10,20);

K ロ ▶ K @ ▶ K 할 ▶ K 할 ▶ - 할 → 9 Q @